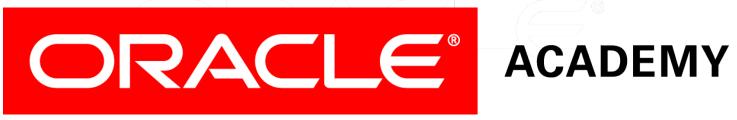

### Database Foundations

6-3

**Data Definition Language (DDL)** 

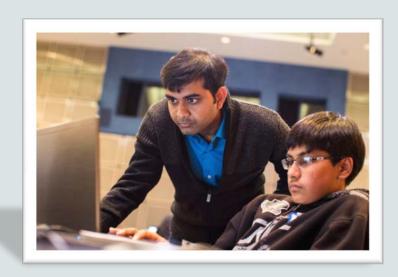

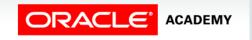

#### You are here Roadmap Data Transaction Structured **Data Definition** Introduction to Manipulation Control Query Language Oracle Language Language (TCL) Language (DDL) (DML) **Application** (SQL) **Express**

Retrieving Data Using SELECT Restricting Data Using WHERE Sorting Data Using ORDER BY

Joining Tables
Using JOIN

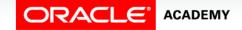

#### Objectives

This lesson covers the following objectives:

- Identify the steps needed to create database tables
- Describe the purpose of the data definition language (DDL)
- List the DDL operations needed to build and maintain a database's tables

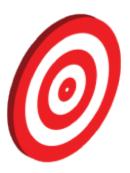

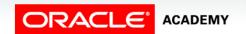

### Database Objects

| Object   | Description                                                  |  |  |  |  |
|----------|--------------------------------------------------------------|--|--|--|--|
| Table    | Is the basic unit of storage; consists of rows               |  |  |  |  |
| View     | Logically represents subsets of data from one or more tables |  |  |  |  |
| Sequence | Generates numeric values                                     |  |  |  |  |
| Index    | Improves the performance of some queries                     |  |  |  |  |
| Synonym  | Gives an alternative name to an object                       |  |  |  |  |

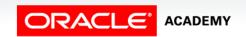

### Naming Rules for Tables and Columns

#### Table names and column names must:

- Begin with a letter
- Be 1–30 characters long
- Contain only A–Z, a–z, 0–9, \_, \$, and #
- Not duplicate the name of another object owned by the same user
- Not be an Oracle server—reserved word

#### **CREATE TABLE Statement**

- To issue a CREATE TABLE statement, you must have:
  - The CREATE TABLE privilege
  - A storage area

```
CREATE TABLE [schema.]table (column datatype [DEFAULT expr][, ...]);
```

- Specify in the statement:
  - Table name
  - Column name, column data type, column size
  - Integrity constraints (optional)
  - Default values (optional)

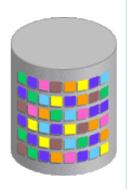

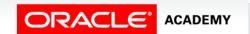

### **Creating Tables**

Create the table:

```
CREATE TABLE dept

(deptno NUMBER(2),

dname VARCHAR2(14),

loc VARCHAR2(13),

create_date DATE DEFAULT SYSDATE);
```

Confirm table creation:

DESCRIBE dept

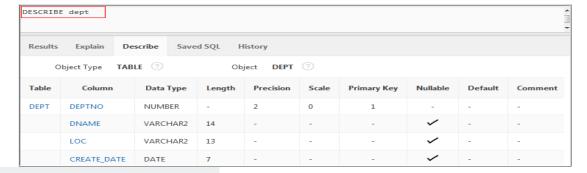

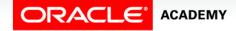

### Data Types

| Data Type      | Description                                                                                                    |
|----------------|----------------------------------------------------------------------------------------------------|
| VARCHAR2(size) | Variable-length character data (A maximum size must be specified; minimum size is 1.) Maximum size: 32767 bytes if MAX_SQL_STRING_SIZE = EXTENDED 4000 bytes if MAX_SQL_STRING_SIZE = LEGACY                                                                 |
| CHAR(size)     | Fixed-length character data of length (size) bytes. (Default and minimum size is 1; maximum size is 2,000)                                                                                                    |
| NUMBER(p, s)   | Variable-length numeric data. Precision is p, and scale is s. (Precision is the total number of decimal digits, and scale is the number of digits to the right of the decimal point; precision can range from 1 to 38, and scale can range from -84 to 127.) |
| DATE           | Date and time values to the nearest second between January 1, 4712 B.C, and December 31, 9999 A.D.                                                                                                    |
| LONG           | Variable-length character data (up to 2 GB)                                                                                                    |

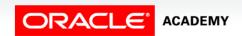

### Data Types

| Data Type  | Description                                                                                                    |
|------------|----------------------------------------------------------------------------------------------------|
| CLOB       | A character large object (CLOB) containing single-byte or multibyte characters. Maximum size is (4 GB - 1) * (DB_BLOCK_SIZE); stores national character set data.                                                                               |
| NCLOB      | A CLOB containing Unicode characters. Both fixed-width and variable-width character sets are supported, both using the database national character set. Maximum size is (4 GB - 1) * (database block size); stores national character set data. |
| RAW (Size) | Raw binary data of length <i>size</i> bytes. You must specify <i>size</i> for a RAW value. Maximum <i>size</i> : 32767 bytes if MAX_SQL_STRING_SIZE = EXTENDED 4000 bytes if MAX_SQL_STRING_SIZE = LEGACY                                       |
| LONG RAW   | Raw binary data of variable length up to 2 GB.                                                                                                    |
| BLOB       | A binary large object. Maximum size is (4 GB - 1) * (DB_BLOCK_SIZE initialization parameter (8 TB to 128 TB)).                                                                                                    |
| BFILE      | Binary data stored in an external file (up to 4 GB).                                                                                                    |
| ROWID      | Base 64 string representing the unique address of a row in its table. This data type is primarily for values returned by the ROWID pseudocolumn                                                                                                 |

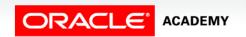

## Example: Creating a Table with Different Data Types

```
CREATE TABLE print media
(product_id NUMBER(6),
media_id NUMBER(6),
media desc VARCHAR2(100),
media composite BLOB,
media sourcetext CLOB,
media finaltext CLOB,
media photo BLOB,
media graphic BFILE);
```

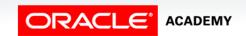

### Date Data Types

| Data Type                 | Description                                                                                                    |
|---------------------------|----------------------------------------------------------------------------------------------------|
| TIMESTAMP                 | Enables storage of time as a date with fractional seconds. It stores the year, month, day, hour, minute, the second value of the DATE data types, and the fractional seconds value. There are several variations of this data type, such as WITH TIMEZONE and WITH LOCALTIMEZONE. |
| INTERVAL YEAR TO<br>MONTH | Enables storage of time as an interval of years and months.  Used to represent the difference between two datetime values in which the only significant portions are the year and month.                                                                                          |
| INTERVAL DAY TO<br>SECOND | Enables storage of time as an interval of days, hours, minutes, and seconds; used to represent the precise difference between two datetime values.                                                                                                    |
| TIMESTAMP WITH TIME ZONE  | Variant of TIMESTAMP that includes a time zone region name or time zone offset in its value.                                                                                                    |

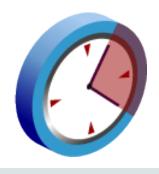

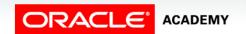

#### **Examples: Date Data Types**

Example of TIMESTAMP data type:

```
CREATE TABLE table_ts(c_id NUMBER, c_ts TIMESTAMP);
INSERT INTO table_ts VALUES(1, '01-JAN-2003 2:00:00');
```

 Example of a table with TIMESTAMP, INTERVAL YEAR TO MONTH and INTERVAL DAY TO SECOND columns:

```
CREATE TABLE time_table
  (start_time         TIMESTAMP,
         duration_1         INTERVAL DAY (6) TO SECOND (5),
         duration_2         INTERVAL YEAR TO MONTH);
```

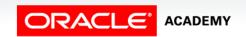

#### **DEFAULT Option**

 Specify a default value for a column during CREATE TABLE.

```
... hire date DATE DEFAULT SYSDATE, ...
```

- Literal values, expressions, or SQL functions are legal values.
- Another column's name or a pseudocolumn are illegal values.
- The default data type must match the column data type. CREATE TABLE hire\_dates

```
(id
                       NUMBER (8),
        hire date DATE DEFAULT SYSDATE);
table HIRE DATES created.
```

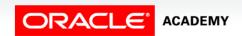

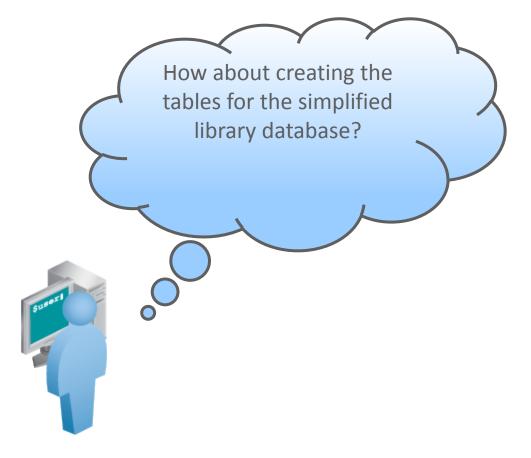

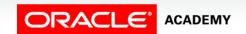

```
CREATE TABLE BOOK_TRANSACTION

(
TRANSACTION_ID VARCHAR2(6),
TRANSACTION_DATE DATE DEFAULT SYSDATE
TRANSACTION_TYPE VARCHAR2 VARCHAR2(10),
BOOK_ID VARCHAR2(6),
MEMBER_ID VARCHAR2(6)
);
```

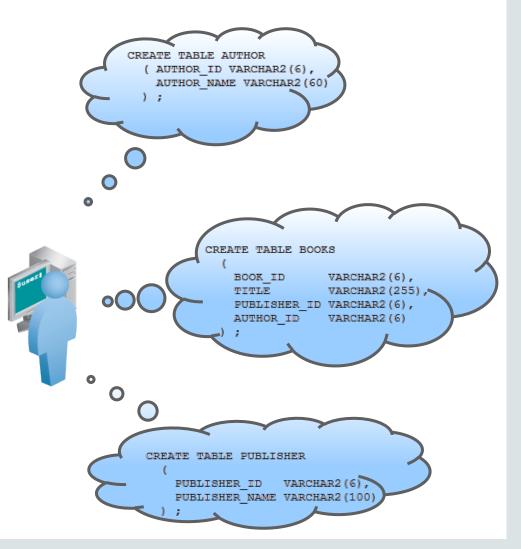

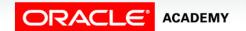

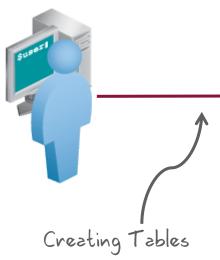

```
Rows
         10
                                          Clear Command
                                                         Find Tab
CREATE TABLE AUTHOR
AUTHOR_ID VARCHAR2(6),
AUTHOR_NAME VARCHAR2(60)
CREATE TABLE MEMBERS
MEMBER_ID VARCHAR2(6),
FIRST_NAME VARCHAR2(50),
LAST_NAME VARCHAR2(50),
STREET_ADDRESS VARCHAR2(50),
CITY VARCHAR2(20),
STATE VARCHAR2(2),
ZIP VARCHAR2(10)
);
CREATE TABLE PUBLISHER
PUBLISHER_ID VARCHAR2(6),
PUBLISHER_NAME VARCHAR2(100) NOT NULL
);
CREATE TABLE BOOKS
BOOK_ID VARCHAR2(6),
TITLE VARCHAR2(255) NOT NULL,
PUBLISHER_ID VARCHAR2(6),
AUTHOR_ID VARCHAR2(6)
);
```

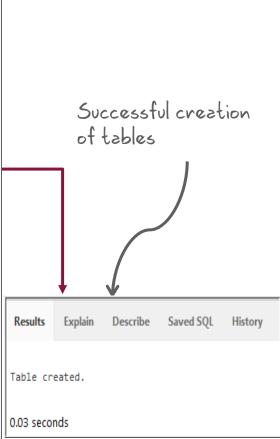

### **Including Constraints**

- Constraints enforce rules at the table level.
- Constraints ensure the consistency and integrity of the database.
- The following constraint types are valid:
  - NOT NULL
  - UNIQUE
  - PRIMARY KEY
  - FOREIGN KEY
  - CHECK

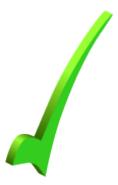

### **Data Integrity Constraints**

| Constraints | Description                                                                                                    |
|-------------|----------------------------------------------------------------------------------------------------|
| NOT NULL    | The column cannot contain a null value.                                                                                                    |
| UNIQUE      | The values for a column or a combination of columns must be unique for all rows in the table.                                                           |
| PRIMARY KEY | The column (or a combination of columns) must contain the unique AND IS NOT NULL value for all rows.                                                    |
| FOREIGN KEY | The column (or a combination of columns) must establish and enforce a reference to a column or a combination of columns in another (or the same) table. |
| CHECK       | A condition must be true.                                                                                                    |

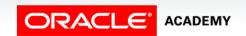

#### **Constraint Guidelines**

 Name a constraint (otherwise, the Oracle server generates a name in the SYS\_Cn format).

| Constraint   | Туре        |
|--------------|-------------|
| SYS_C0014370 | Primary Key |

- Create a constraint at either of the following times:
  - At the same time as the creation of the table
  - After the creation of the table
- Define a constraint at the column or table level.
- View a constraint in the data dictionary.

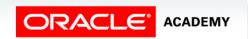

### **Defining Constraints**

CREATE TABLE with CONSTRAINTS syntax:

```
CREATE TABLE [schema.]table
      (column datatype [DEFAULT expr]
      [column constraint],
      [table constraint][,...]);
```

Column-level constraint syntax:

```
column [CONSTRAINT constraint name] constraint type,
```

Table-level constraint syntax:

```
column, ...
  [CONSTRAINT constraint name] constraint type
  (column, ...),
```

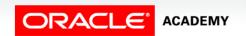

#### **Examples: Defining Constraints**

• Column-level constraint:

```
CREATE TABLE employees(
  employee id NUMBER(6)
    CONSTRAINT emp_emp_id_pk PRIMARY KEY,
  first name VARCHAR2(20),
  . . . );
```

Table-level constraint:

```
CREATE TABLE employees(
 employee id NUMBER(6),
 first_name VARCHAR2(20),
 job id VARCHAR2(10) NOT NULL,
 CONSTRAINT emp_emp_id_pk
   PRIMARY KEY (EMPLOYEE ID));
```

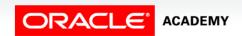

#### **NOT NULL Constraint**

# Ensures that null values are not permitted for the column:

| EMPLOYEE_ID | FIRST_NAME | LAST_NAME | SALARY | COMMISSION_PCT | DEPARTMENT_ID | EMAIL    | PHONE_NUMBER | HIRE_DATE |
|-------------|------------|-----------|--------|----------------|---------------|----------|--------------|-----------|
| 100         | Steven     | King      | 24000  | -              | 90            | SKING    | 515.123.4567 | 17-JUN-03 |
| 101         | Neena      | Kochhar   | 17000  | -              | 90            | NKOCHHAR | 515.123.4568 | 21-SEP-05 |
| 102         | Lex        | De Haan   | 17000  | -              | 90            | LDEHAAN  | 515.123.4569 | 13-JAN-01 |
| 103         | Alexander  | Hunold    | 9000   | -              | 60            | AHUNOLD  | 590.423.4567 | 03-JAN-06 |
| 104         | Bruce      | Ernst     | 6000   | -              | 60            | BERNST   | 590.423.4568 | 21-MAY-07 |
| 105         | David      | Austin    | 4800   | -              | 60            | DAUSTIN  | 590.423.4569 | 25-JUN-05 |
| 106         | Valli      | Pataballa | 4800   | -              | 60            | VPATABAL | 590.423.4560 | 05-FEB-06 |
| 107         | Diana      | Lorentz   | 4200   | -              | 60            | DLORENTZ | 590.423.5567 | 07-FEB-07 |
| 108         | Nancy      | Greenberg | 12008  | -              | 100           | NGREENBE | 515.124.4569 | 17-AUG-02 |
| 109         | Daniel     | Faviet    | 9000   | -              | 100           | DFAVIET  | 515.124.4169 | 16-AUG-02 |
| 110         | John       | Chen      | 8200   | -              | 100           | JCHEN    | 515.124.4269 | 28-SEP-05 |

NOT NULL constraint (Primary Key enforces NOT NULL constraint.)

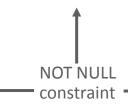

Absence of NOT NULL constraint (Any row can contain a null value for this column.)

Note: NOT NULL constraints can be created ONLY at the column level.

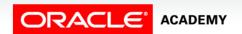

#### **UNIQUE KEY Constraint**

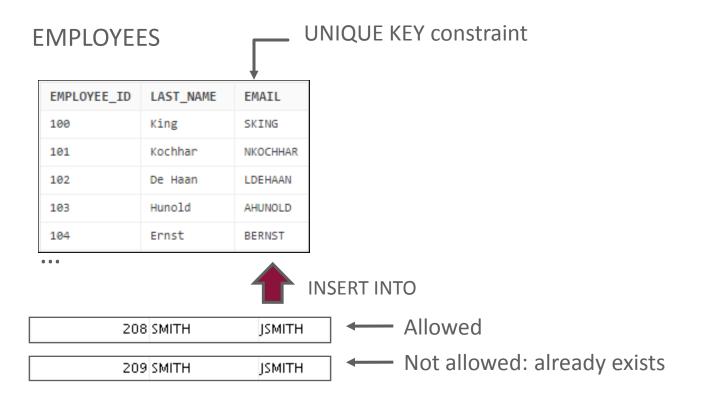

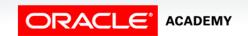

#### **UNIQUE** Constraint

#### Defined at either the table level or the column level:

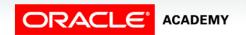

#### PRIMARY KEY Constraint

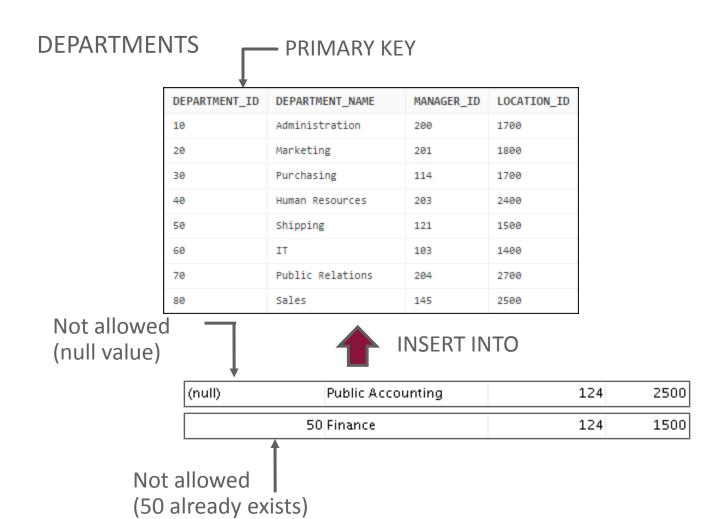

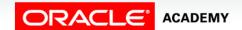

#### **FOREIGN KEY Constraint**

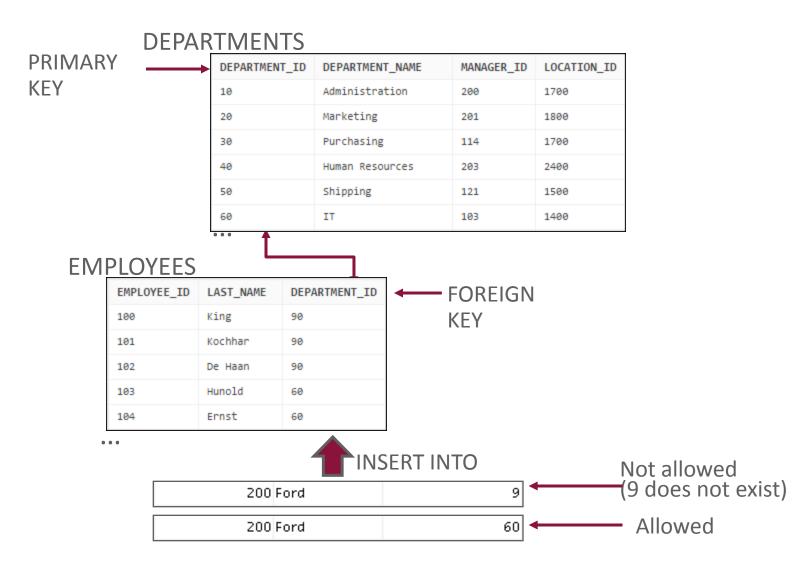

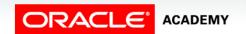

#### **FOREIGN KEY Constraint**

#### Defined at either the table level or the column level:

```
CREATE TABLE employees(
   employee_id
                   NUMBER(6),
                    VARCHAR2(25) NOT NULL,
   last name
   email
                    VARCHAR2(25),
                    NUMBER(8,2),
   salary
   commission pct
                   NUMBER(2,2),
   hire date
                    DATE NOT NULL,
   department id NUMBER(4),
   CONSTRAINT emp dept fk FOREIGN KEY (department id)
     REFERENCES departments (department id),
   CONSTRAINT emp email uk UNIQUE(email));
```

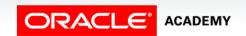

### FOREIGN KEY Constraint: Keywords

- FOREIGN KEY: Defines the column in the child table at the table-constraint level
- REFERENCES: Identifies the table and column in the parent table
- ON DELETE CASCADE: Deletes the dependent rows in the child table when a row in the parent table is deleted
- ON DELETE SET NULL: Converts dependent foreign key values to null

#### **CHECK Constraint**

- It defines a condition that each row must satisfy.
- It cannot reference columns from other tables.

```
..., salary NUMBER(8,2)

CONSTRAINT emp_salary_min

CHECK (salary > 0),...
```

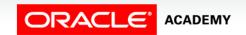

#### CREATE TABLE: CHECK Constraint Example

```
CREATE TABLE teach_emp (
               NUMBER (5) PRIMARY KEY,
    empno
               VARCHAR2(15) NOT NULL,
    ename
    job
               VARCHAR2(10),
               NUMBER (5),
    mgr
   hiredate
               DATE DEFAULT (sysdate),
   photo
               BLOB,
    sal
               NUMBER (7,2),
    deptno
               NUMBER (3) NOT NULL
               CONSTRAINT admin dept fkey REFERENCES
                       departments(department id));
```

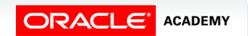

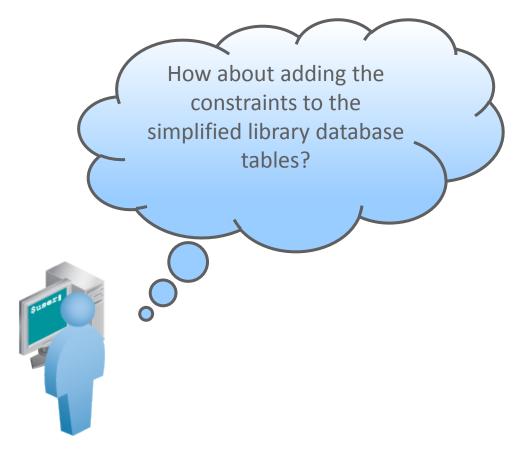

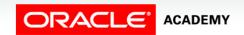

### Case Scenario: Adding Constraints

```
SQL Commands
                                                                            APEXWS2
                                                                  Schema
 Rows
        10
                                        Clear Command
                                                      Find Tables
                                                                                              Save
                                                                                                     Run
CREATE TABLE AUTHOR
 ( AUTHOR_ID VARCHAR2(6),
   AUTHOR_NAME VARCHAR2(60),
   CONSTRAINT author_author_id_pk PRIMARY KEY (AUTHOR_ID)
CREATE TABLE MEMBERS
   MEMBER_ID VARCHAR2(6),
   FIRST_NAME VARCHAR2(50),
   LAST_NAME VARCHAR2(50),
   STREET_ADDRESS VARCHAR2(50),
                  VARCHAR2(20),
   CITY
   STATE
                  VARCHAR2(2),
                  VARCHAR2(10),
   CONSTRAINT members_member_id_pk PRIMARY KEY (MEMBER_ID)
```

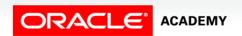

### Case Scenario: Adding Constraints

```
CREATE TABLE PUBLISHER
    PUBLISHER_ID VARCHAR2(6),
   PUBLISHER NAME VARCHAR2(100) NOT NULL,
   CONSTRAINT publisher id pk PRIMARY KEY (PUBLISHER ID)
 );
CREATE TABLE BOOKS
   BOOK ID
              VARCHAR2(6),
   TITLE
                VARCHAR2(255)NOT NULL,
   PUBLISHER_ID VARCHAR2(6),
   AUTHOR_ID
              VARCHAR2(6).
   CONSTRAINT book_book_id_pk PRIMARY KEY (BOOK_ID),
   CONSTRAINT bk_auth_fk FOREIGN KEY (author_id) REFERENCES author(author_id),
CONSTRAINT bk_publ_fk FOREIGN KEY (publisher_id) REFERENCES publisher(publisher id)
 );
```

```
CREATE TABLE BOOK_TRANSACTION
   TRANSACTION_ID VARCHAR2(6),
   TRANSACTION_DATE DATE DEFAULT SYSDATE NOT NULL,
   TRANSACTION_TYPE VARCHAR2(10),
                   VARCHAR2(6),
   BOOK_ID
   MEMBER_ID
                 VARCHAR2(6),
   CONSTRAINT booktrns_id_pk PRIMARY KEY (TRANSACTION_ID),
CONSTRAINT bk_trns_fk FOREIGN KEY (book_id) REFERENCES books(book_id),
CONSTRAINT bk_mem_fk_FOREIGN_KEY_(member_id)_REFERENCES_members(member_id)
  );
```

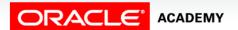

#### **ALTER TABLE Statement**

#### Use the ALTER TABLE statement to:

- Add a column
- Modify an existing column definition
- Define a default value for the new column
- Drop a column
- Rename a column
- Change a table to read-only status

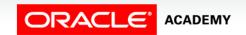

#### **ALTER TABLE Statement**

Use the ALTER TABLE statement to add, modify, or drop columns:

```
ALTER TABLE table
ADD
             (column data type [DEFAULT expr]
             [, column data type]...);
```

```
ALTER TABLE table
MODIFY
      (column data type [DEFAULT expr]
            [, column data type]...);
```

```
ALTER TABLE table
DROP (column [, column] ...);
```

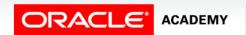

### Adding a Column

You use the ADD clause to add columns:

```
ALTER TABLE dept80
ADD (job_id VARCHAR2(9));
```

• The new column becomes the last column:

| EMPLOYEE_ID | LAST_NAME | HIRE_DATE | JOB_ID |
|-------------|-----------|-----------|--------|
| 100         | King      | 17-JUN-03 | -      |
| 101         | Kochhar   | 21-SEP-05 | -      |
| 102         | De Haan   | 13-JAN-01 | -      |
| 103         | Hunold    | 03-JAN-06 | -      |

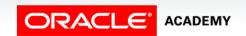

## Modifying a Column

 You can change a column's data type, size, and default value:

```
ALTER TABLE dept80
MODIFY (last_name VARCHAR2(30));
```

 A changed default value affects only subsequent insertions in the table.

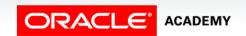

#### Dropping a Column

Use the DROP COLUMN clause to drop columns that you no longer need:

```
ALTER TABLE dept80 DROP (job_id);
```

Table altered.

| EMPLOYEE_ID | LAST_NAME | annsal | HIRE_DATE |
|-------------|-----------|--------|-----------|
| 100         | King      | 24000  | 17-JUN-03 |
| 101         | Kochhar   | 17000  | 21-SEP-05 |
| 102         | De Haan   | 17000  | 13-JAN-01 |
| 103         | Hunold    | 9000   | 03-JAN-06 |
| 104         | Ernst     | 6000   | 21-MAY-07 |
| 105         | Austin    | 4800   | 25-JUN-05 |
| 106         | Pataballa | 4800   | 05-FEB-06 |

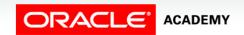

#### SET UNUSED Option

- You use the SET UNUSED option to mark one or more columns as unused.
- You use the DROP UNUSED COLUMNS option to remove the columns that are marked as unused.

#### **SET UNUSED Option**

You can specify the ONLINE keyword to indicate that DML operations on the table will be allowed while marking the column or columns UNUSED.

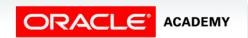

#### Case Scenario: Altering Tables

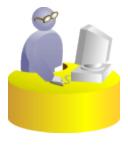

**Faculty** 

Sean, I was reviewing the AUTHORS table and realized that

- The author's email address field is missing.
- The author's name column length needs to be increased.

Can you make these changes?

Sure, I can do it. Because the modification is adding a new column and is increasing the column length, this should not be an issue.

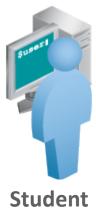

### Case Scenario: Altering Tables

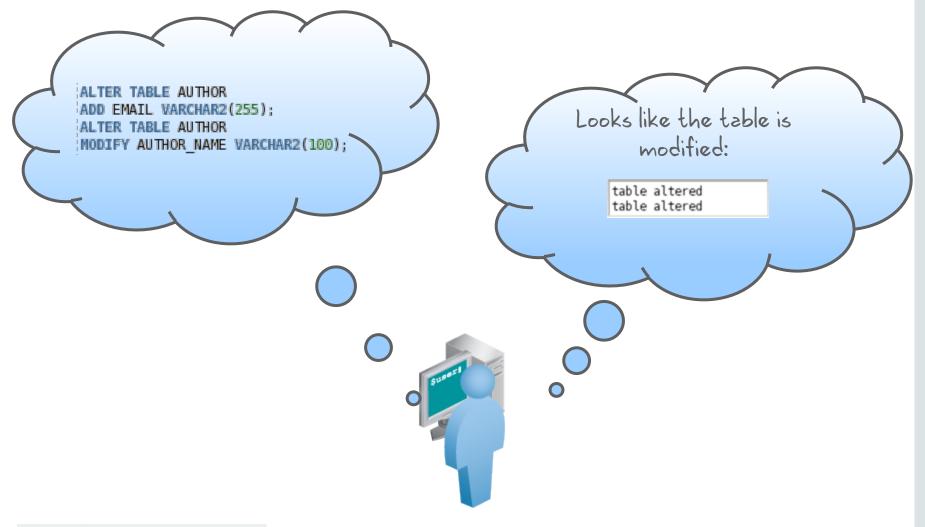

#### Read-Only Tables

#### You can use the ALTER TABLE syntax to:

- Put a table in read-only mode, which prevents DDL or DML changes during table maintenance
- Put the table back into read/write mode

```
ALTER TABLE employees READ ONLY;

-- perform table maintenance and then
-- return table back to read/write mode

ALTER TABLE employees READ WRITE;
```

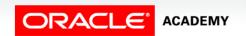

#### Dropping a Table

- Moves a table to the recycle bin
- Removes the table and its data if the PURGE clause is specified
- Invalidates dependent objects and removes object privileges on the table

```
DROP TABLE dept80;

Table dropped.
```

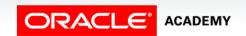

# Using Oracle SQL Data Modeler to Generate DDI

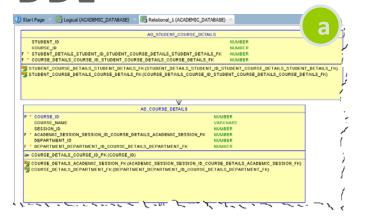

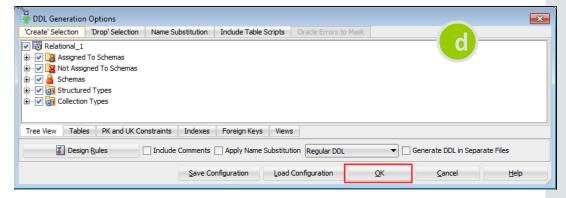

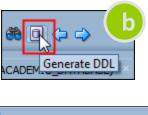

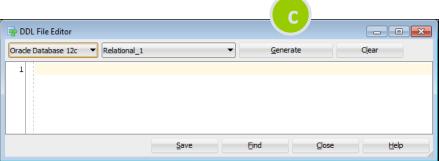

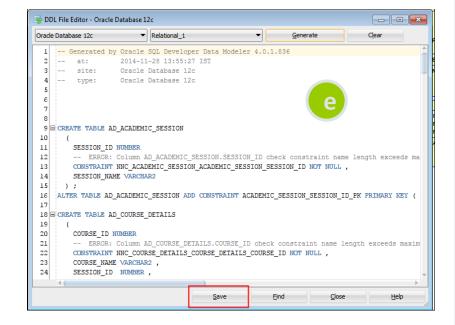

#### Summary

In this lesson, you should have learned how to:

- Identify the steps needed to create database tables
- Describe the purpose of the DDL
- List the DDL operations needed to build and maintain a database's tables

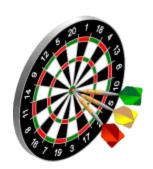

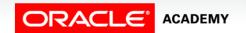

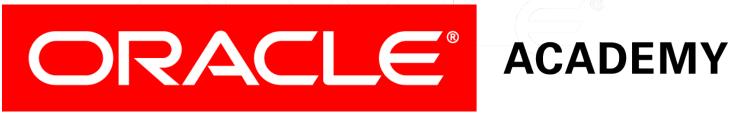